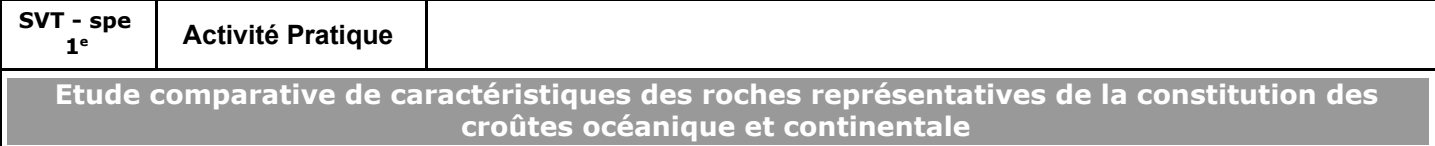

#### Contexte et recherche à effectuer

*La pétrographie est la science ayant pour objet l'étude de la composition chimique et minéralogique des roches et des minéraux, et celle de leur formation.*

Nous avons vu que les géologues, ayant constaté que la distribution des altitudes et des profondeurs était bimodale, ont envisagé l'hypothèse de l'existence de deux croûtes distinctes à la place d'un modèle basé sur une "écorce" déformée.

Pour valider cette hypothèse, **on cherche à montrer que les caractéristiques des roches constituant la croûte océanique diffèrent de celles de la croûte continentale à partir d'une étude comparative de la densité, de la texture et de la composition minéralogique d'échantillons de roches représentatives de la constitution de la croûte océanique : basalte et gabbro d'une part, et de la croûte continentale : granites d'autre part.**

#### Buts de l'activité

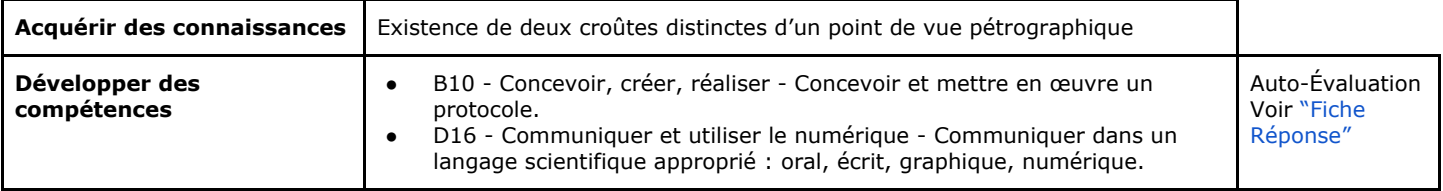

#### Ressources et consignes

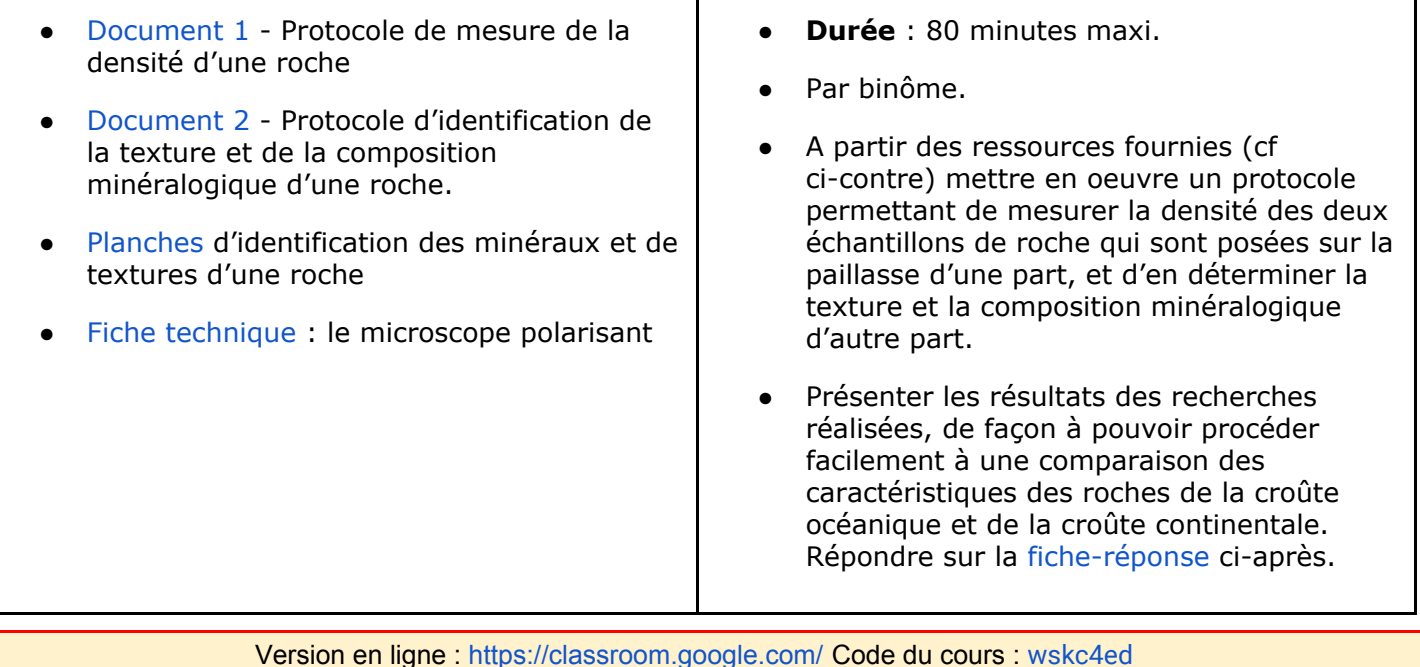

## <span id="page-1-0"></span>**Fiche-Réponse**

**Rappel** : on cherche à montrer que les caractéristiques des roches constituant la croûte océanique diffèrent de celles de la croûte continentale à partir d'une étude comparative de la densité, de la texture et de la composition minéralogique d'échantillons de roches représentatives de la constitution de la croûte océanique : basalte et gabbro d'une part, et de la croûte continentale : granites d'autre part.

*Dans le cadre qui suit, présenter les résultats des recherches réalisées, de façon à pouvoir procéder facilement à une comparaison des caractéristiques des roches de la croûte océanique et de la croûte continentale.*

- *-*
- *-*
- *-*
- *-*
- *-*

# **Auto-évaluation des compétences**

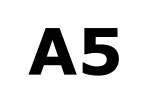

### **● Pratiquer des démarches scientifiques**

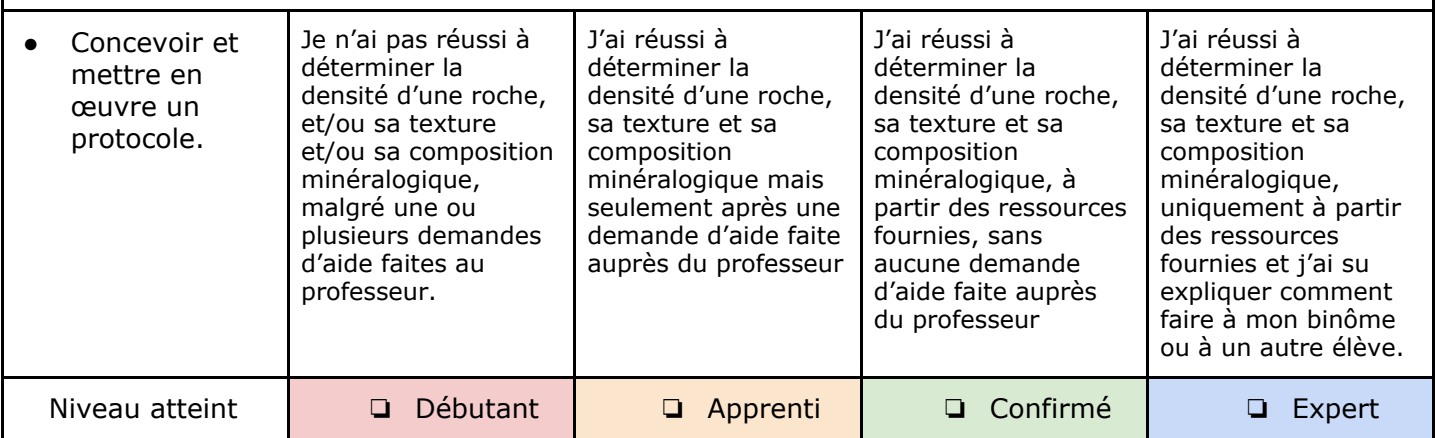

**D19**

#### **● Communiquer et utiliser le numérique**

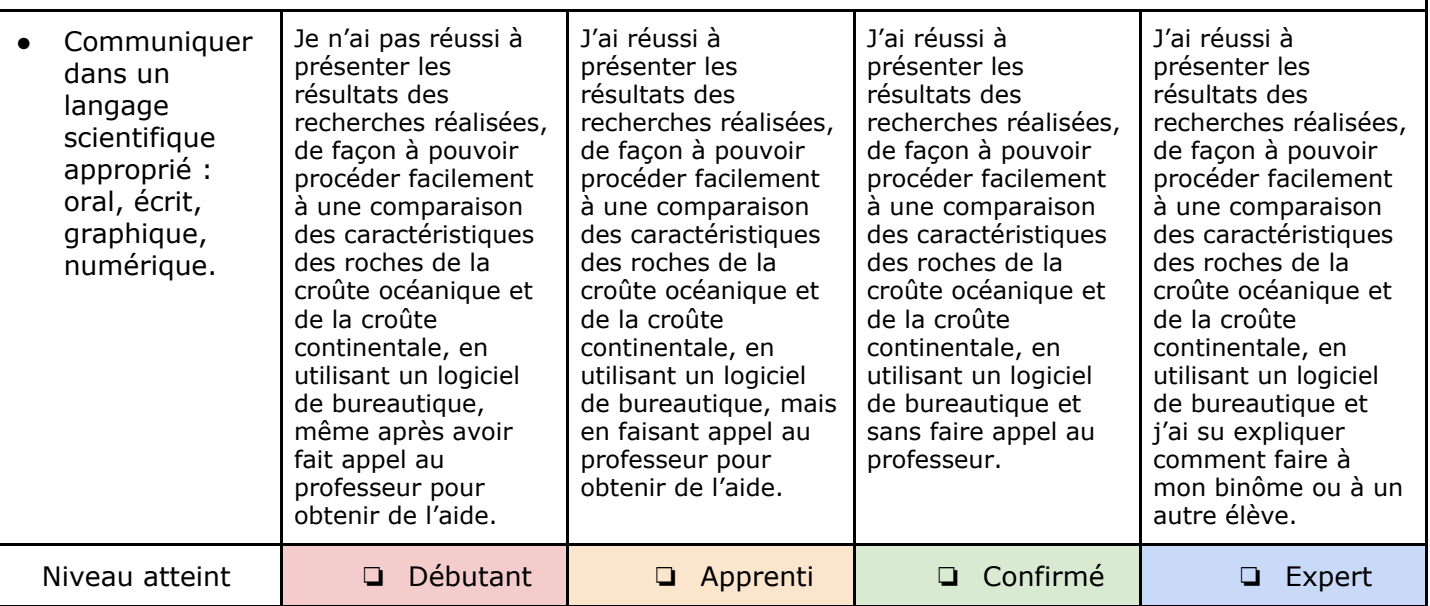

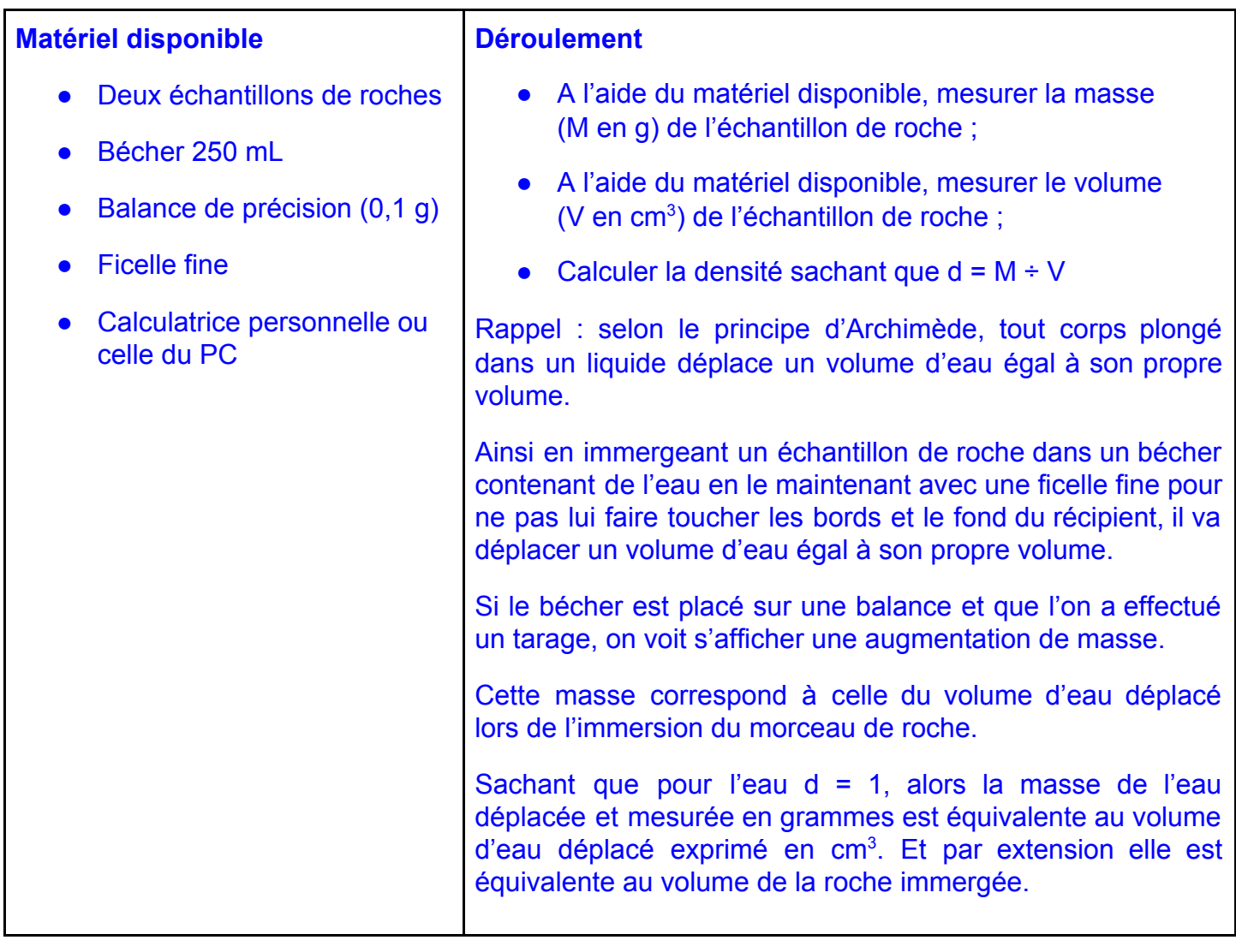

#### <span id="page-2-0"></span>**Document 1 - Protocole de mesure de la densité d'une roche**

J.

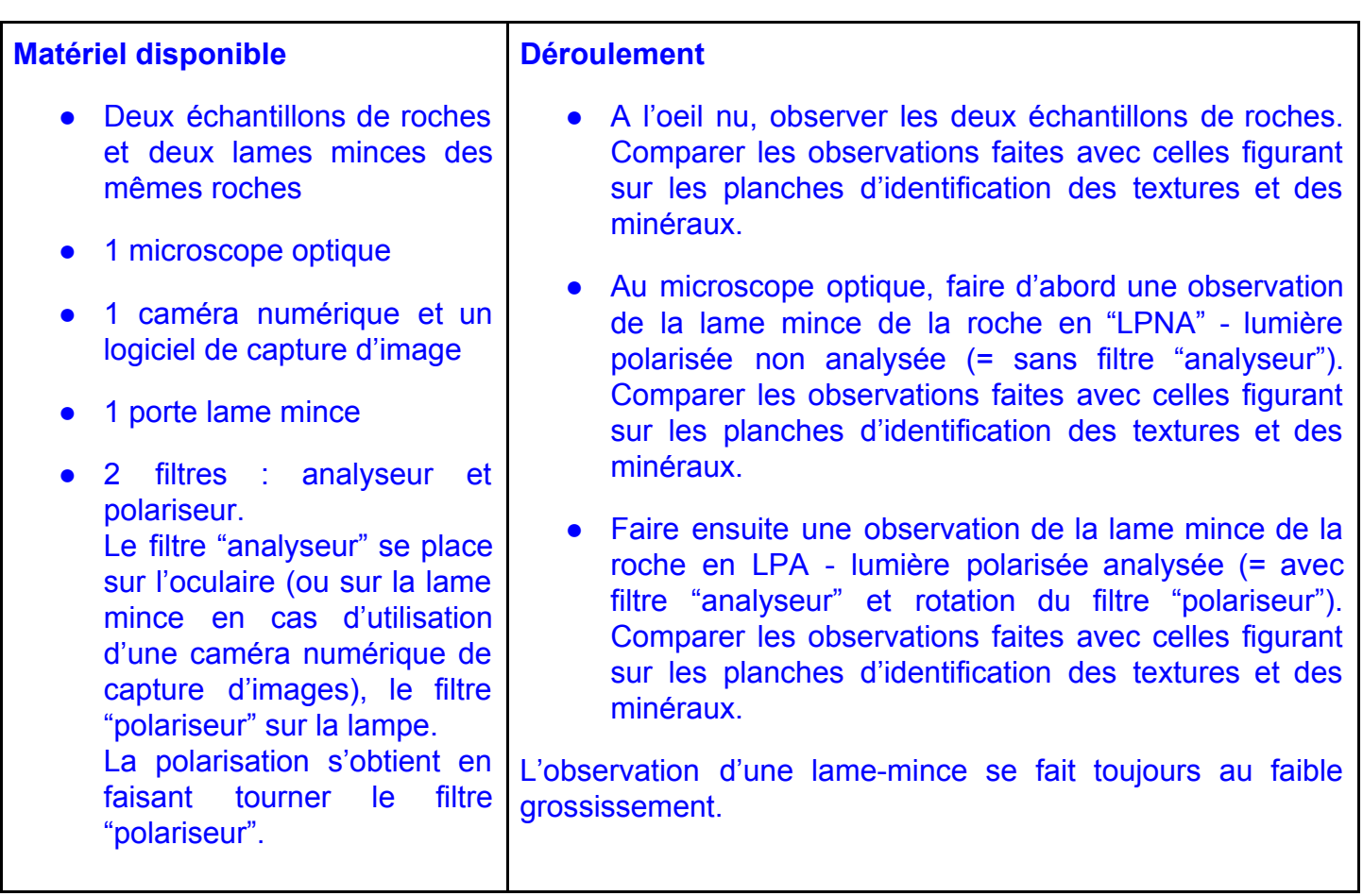

## <span id="page-3-0"></span>Document 2 - Protocole d'identification de la texture et de la composition minéralogique d'une roche.

#### NE PAS CONSERVER CES FICHES - LES LAISSER SUR LA PAILLASSE EN FIN DE SÉANCE

#### <span id="page-3-1"></span>Planches d'identification des minéraux et de textures d'une roche

- [Planche d'identification de la texture d'une roche](http://ent.sapiensjmh.top/svt/?page_id=9876)
- [Planche d'identification a l'œil nu des minéraux de différentes roches](https://disciplines.ac-toulouse.fr/svt/sites/svt/files/animation/bankoutil/planches_mineraux_couleurs.pdf)
- [Planche d'identification au microscope de minéraux de roches magmatiques volcaniques](https://disciplines.ac-toulouse.fr/svt/sites/svt/files/animation/bankoutil/planches_mineraux_couleurs.pdf)
- [Planche d'identification au microscope de minéraux de roches magmatiques plutoniques](https://disciplines.ac-toulouse.fr/svt/sites/svt/files/animation/bankoutil/planches_mineraux_couleurs.pdf)
- [Planche d'identification au microscope de minéraux des roches granitiques](https://disciplines.ac-toulouse.fr/svt/sites/svt/files/animation/bankoutil/planches_mineraux_couleurs.pdf)

#### <span id="page-3-2"></span>Fiche technique : le microscope polarisant

**[Pourquoi utiliser le microscope polarisant ?](http://ent.sapiensjmh.top/svt/wp-content/uploads/FicheTech_MicroscopePolarisant_VersionStMartin.pdf) (version Lycée Saint-Martin)**